Anleitung und Beschreibung zur Nutzung der Problem-Ursache-Lösungsmethode in MS Excel

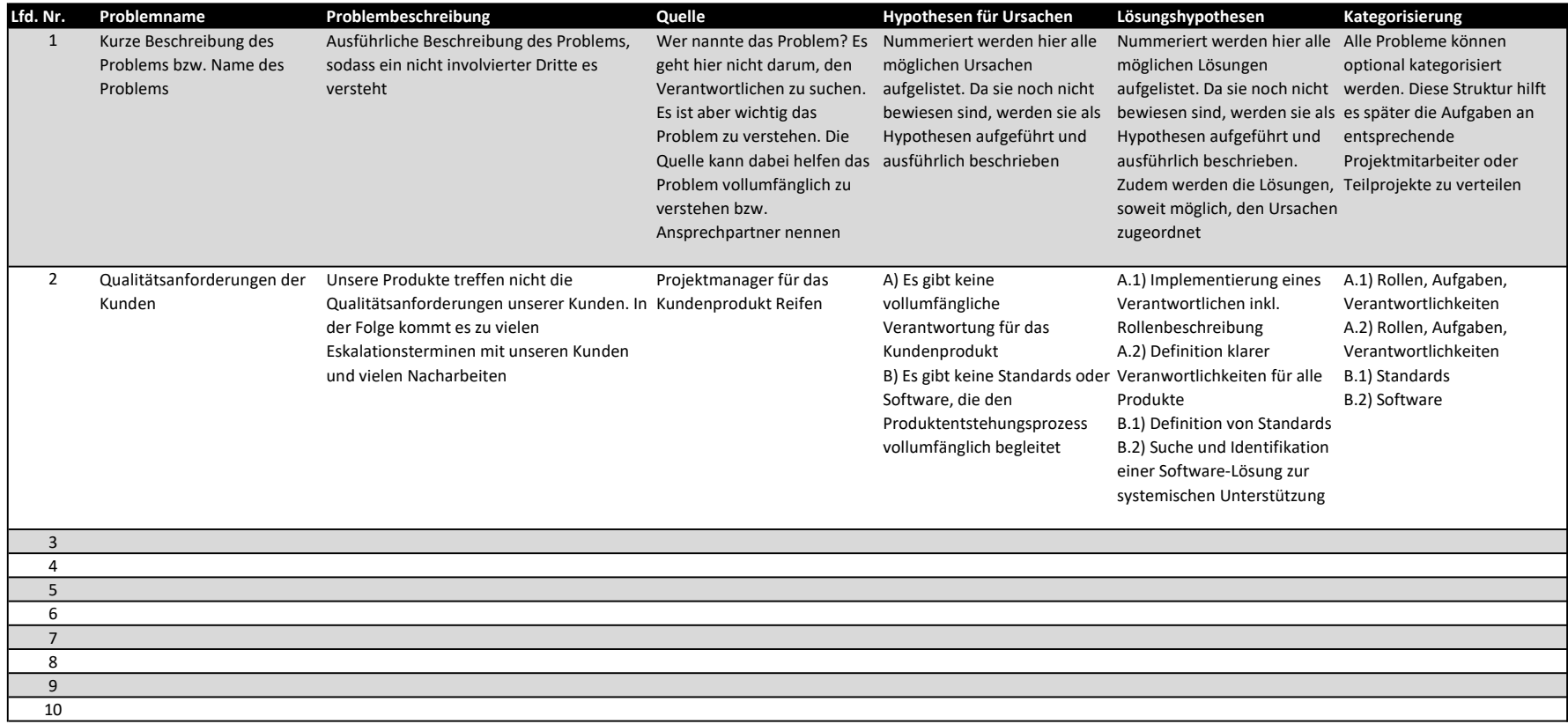